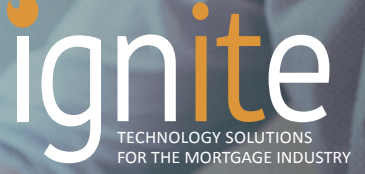

# CUSTOM MENU TOOL

# CREATE YOUR OWN DROP DOWN MENU WITHIN ENCOMPASS

The Ignite Menu Tool is a fully customizable drop down menu that resides in your Encompass environment. The menu tool provides users the ability to have quick access to tools, folders, websites, plugins, or executables at their fingertips without having to exit Encompass.

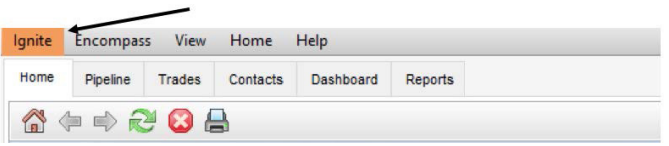

The menu tool is controlled by your Encompass administrator and each item within the drop down menu can be enabled or disabled based on persona.

### CASES INCLUDE COMMON USE

- In house help desk and support system
- Training Documents and videos
- Company Intranet
- Settlement Provider Links
- Shortcuts to specific forms
- Execute/launch custom applications
- Links to Vendor sites (CRM, BI, All Regs, etc.)

## CONFIGURATION ADMIN MENU

- Set the items you want to appear in the menu
- Determine access to each menu item listed by enabling at the persona level
- Group items together for ease of reference

#### Frank Fiore - Vice President ■ t: 516.802.7170 ■ c: 516.236.6711 FOR MORE INFORMATION, OR TO SCHEDULE A DEMO CONTACT:

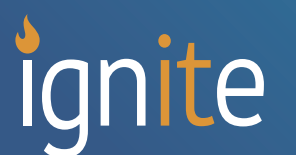

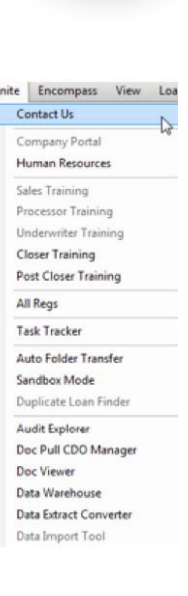